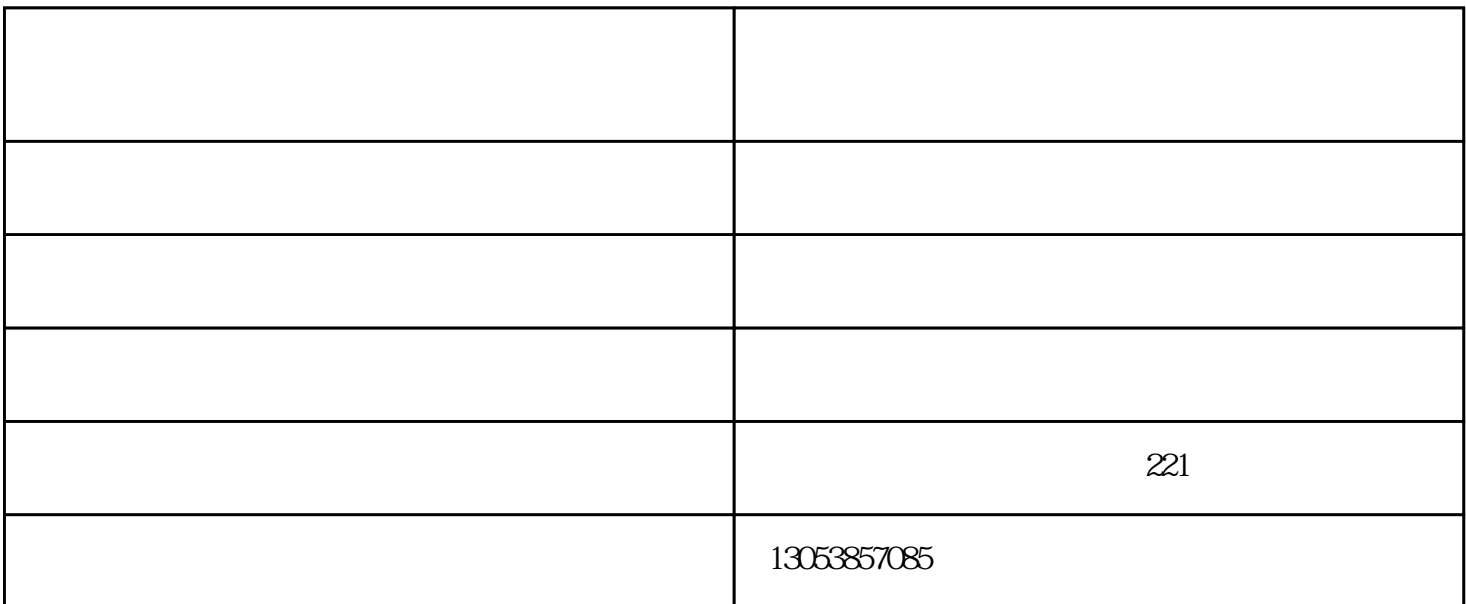

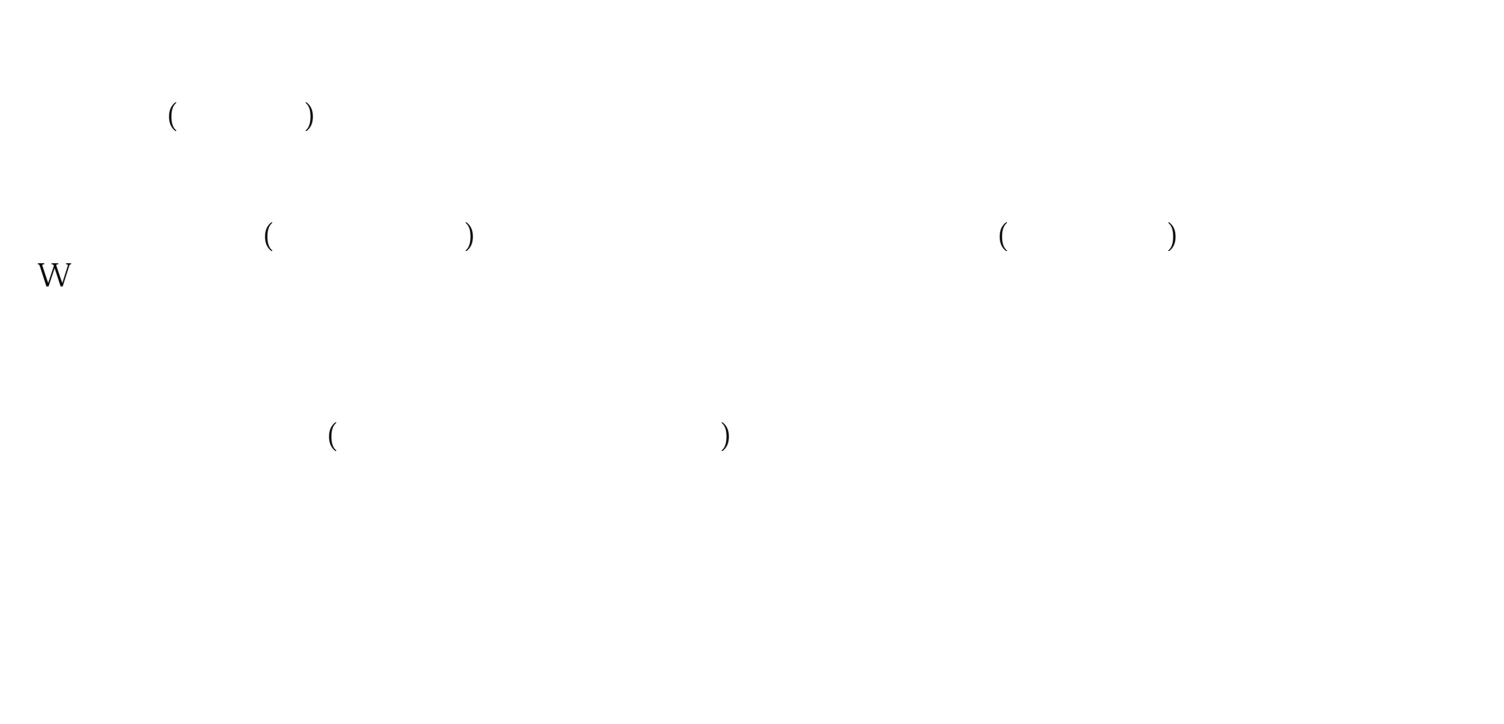

 $G50S2000$ 

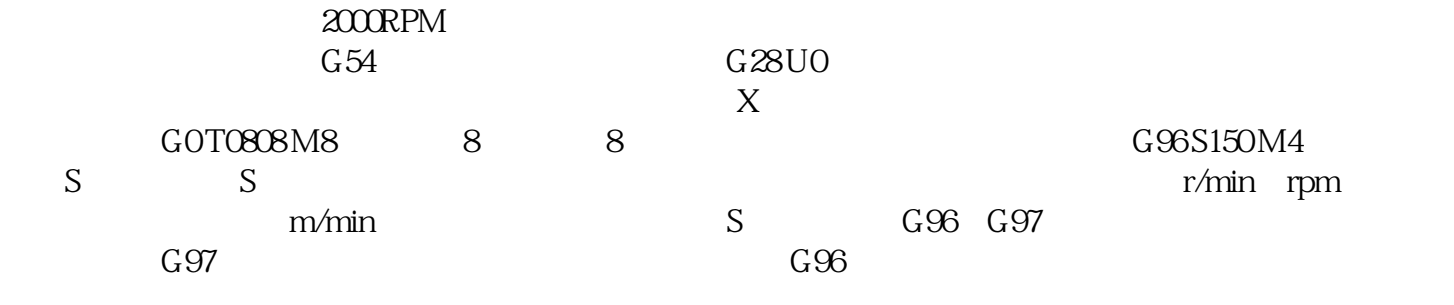

 $G$  and  $G$  and  $M$ 

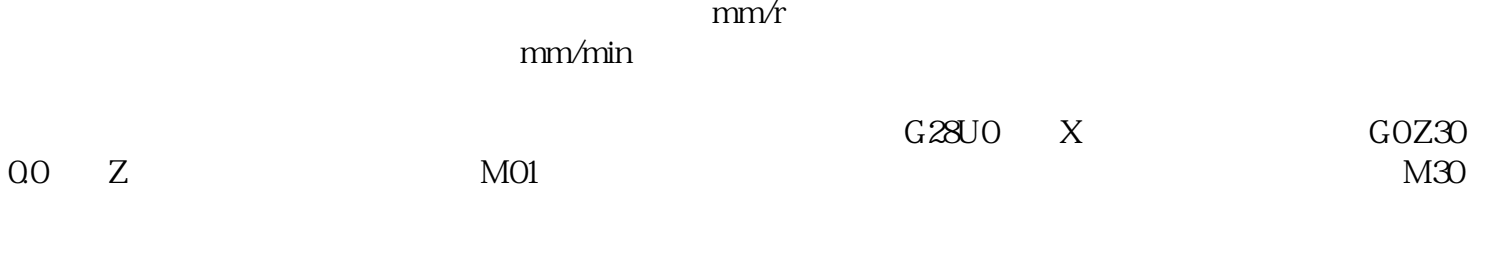

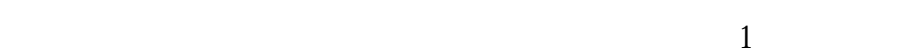

 $5\,$ 

 $1$ 

 $2 \leq C$ 

 $3\,$ 

 $4\,$ 

 $-\hspace{9mm}$  (a)-changed  $\hspace{19mm}$  (a)-changed  $\hspace{19mm}$ )-changed  $\hspace{19mm}$ )-changed  $\hspace{19mm}$ )-changed  $\hspace{19mm}$ www.tamdjx.com  $\mathbb{R}^n$ 略伙伴,与您一起飞跃,共同成功!